応募作業6

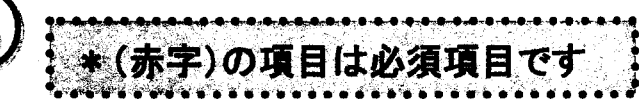

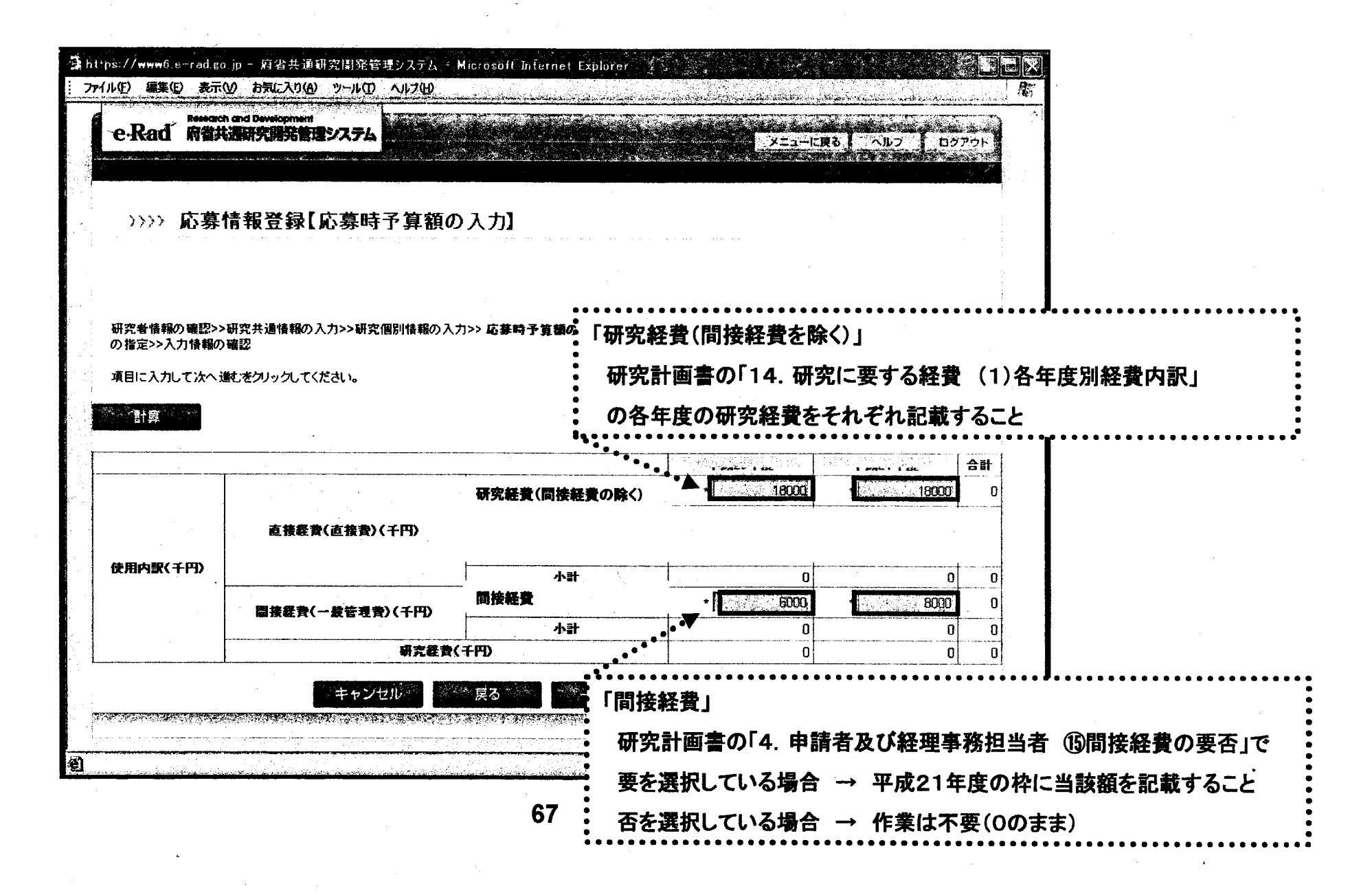

応募作業⑦

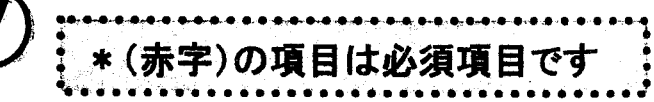

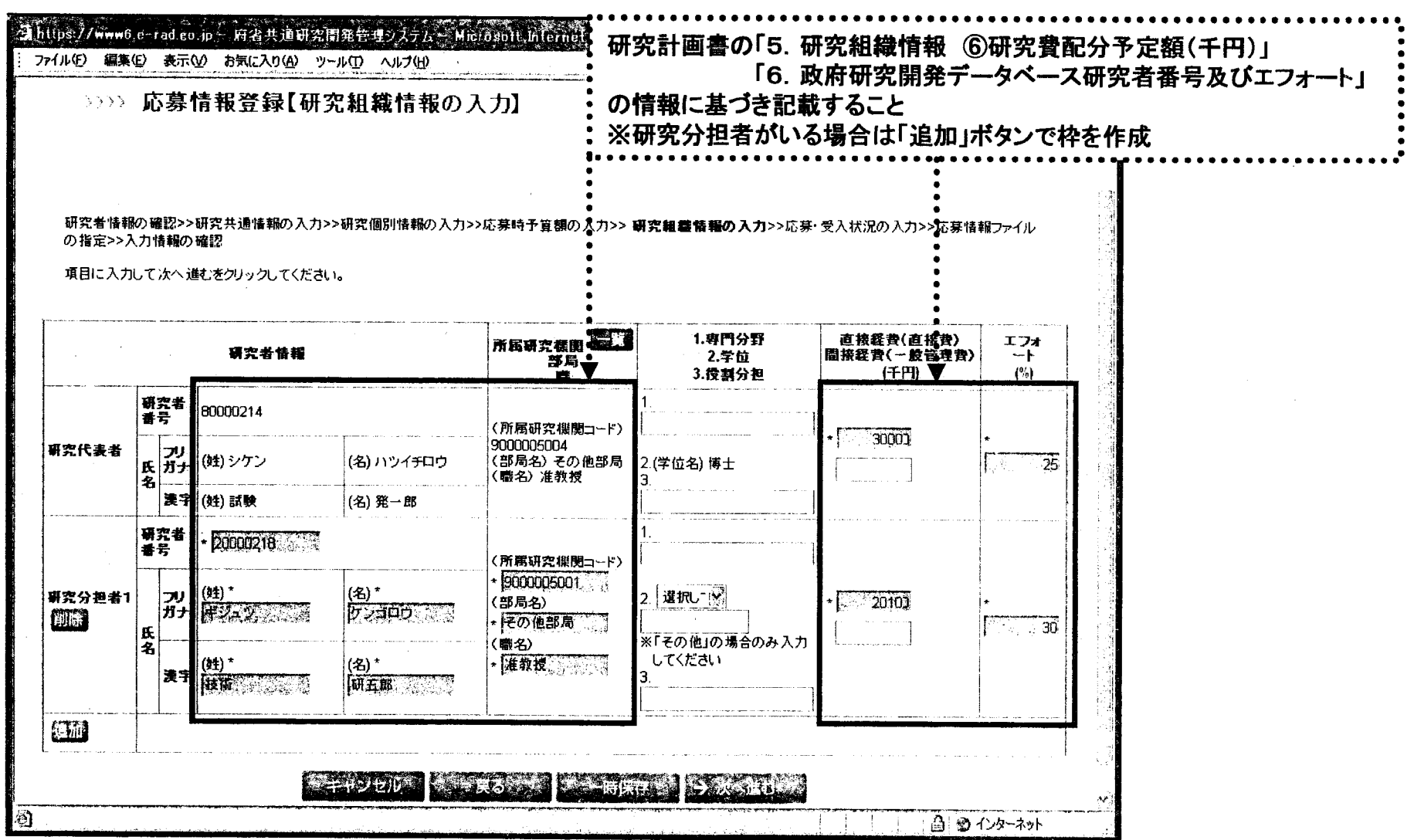

 $\sim 10^7$ 

応募作業8 ( 新編 ) の項目は必須見です

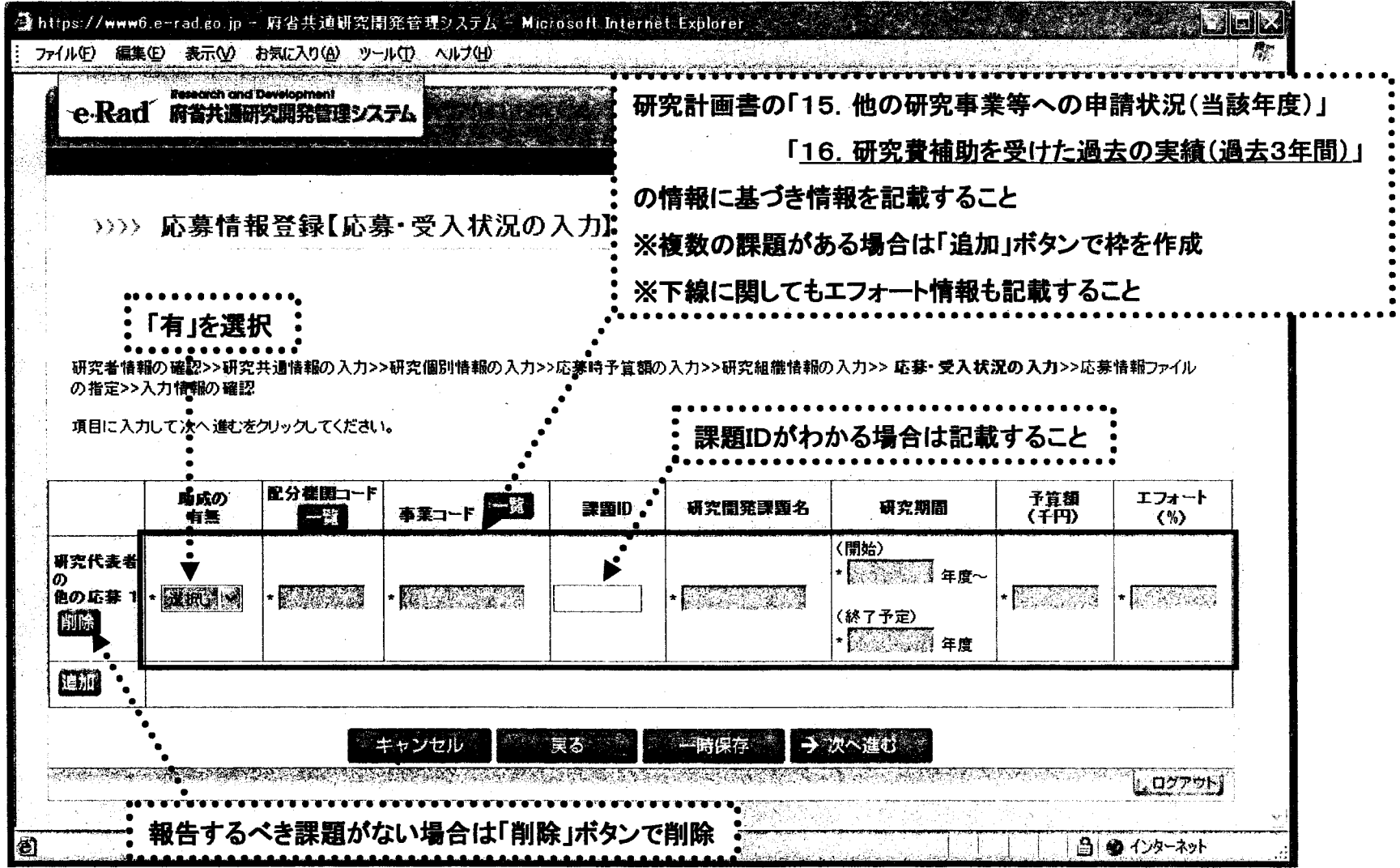

69

応募作業⑨

 $\ddot{\phantom{a}}$ 

![](_page_3_Picture_26.jpeg)

応募作業1

![](_page_4_Figure_1.jpeg)

■†

応募作業①

![](_page_5_Figure_1.jpeg)

![](_page_6_Picture_0.jpeg)

![](_page_6_Picture_143.jpeg)

73

-5

## 厚生労働科学研究費補助金への応募に係る 所属研究機関のe-Radでの作業について

## (平成21年6月19日改訂版)

## 所属研究機関(事前準備)

![](_page_8_Figure_1.jpeg)

http://www.e-rad.go.jp/shozoku/index.html

![](_page_9_Figure_0.jpeg)

76

![](_page_10_Figure_0.jpeg)

1ト